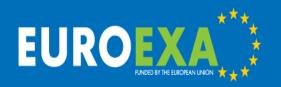

# FPGA Acceleration of the LFRic Weather and Climate Model in the EuroExa Project Using Vivado HLS

Mike Ashworth, Graham Riley, Andrew Attwood and John Mawer
Advanced Processor Technologies Group
School of Computer Science,
University of Manchester, United Kingdom
mike.ashworth.compsci@manchester.ac.uk

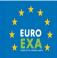

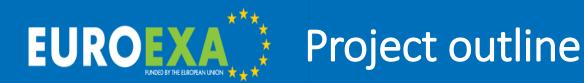

#### Horizon 2020 FETHPC-01-2016:

Co-design of HPC systems and applications EuroExa started 1st Sep 2017, runs for 3½ years 16 Partners, 8 countries, €20M Builds on previous projects, esp. ExaNoDe, ExaNeSt, EcoScale

Aim: design, build, test and evaluate an Exascale prototype system

Architecture based on ARM CPUs with FPGA accelerators

Three testbed systems: #3 >100 Pflop/s

Low-power design goal to target realistic Exascale system

Architecture evolves in response to application

requirements = co-design

Wide range of apps, incl. weather forecasting, lattice Boltzmann, multiphysics, astrophysics, astronomy data processing, quantum chemistry, life sciences and bioinformatics

@euroexa

euroexa.eu

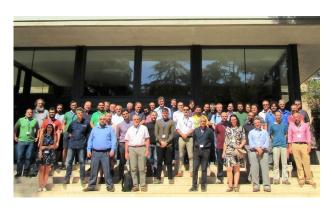

Kick-off meeting 4th-5th Sep 2017, Barcelona

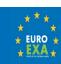

# EUROEXA Motivation

- FPGAs offer large (OsOM) gains in performance/W
- Also gains in performance/{\$£€₿}
- Major corporations are using FPGAs in datacentres for cloud services, analytics, communication, etc.
- H/W traditionally led by Xilinx (ARM CPU + FPGA single chip)
- Intel's acquisition of Altera led to Heterogeneous Architecture Research Platform (HARP) (also single chip)
- Predictions: up to 30% of datacenter servers will have FPGAs by 2020

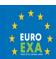

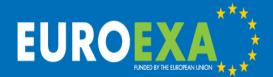

## LFRic Weather and Climate Model

## Brand new weather and climate model: LFRic named after Lewis Fry Richardson (1881-1953)

- Dynamics from the GungHo project 2011-2015
- Scalability globally uniform grid (no poles)
- Speed maintain performance at high & low resolution and for high & low core counts
- Accuracy need to maintain standing of the model
- Separation of Concerns PSyClone generated layer for automated targeting of architectures
- Operational weather forecasts around 2022 anniversary of Richardson (1922)

**G**lobally

**U**niform

Next

Generation

**H**ighly

**O**ptimized

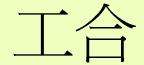

"Working together harmoniously"

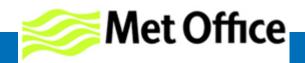

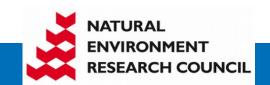

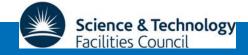

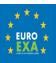

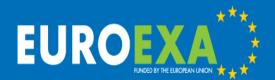

## **EUROEXA** LFRic profile & call graph

- Baroclinic performance benchmark case
- gprof ... | gprof2dot.py | dot ...

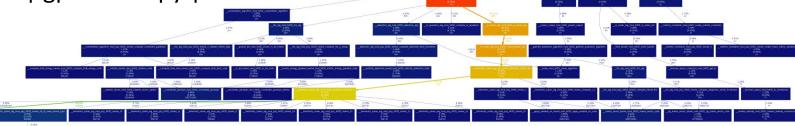

34.34%

19.44%

- Two subroutines in the Helmholtz solver use 54% of runtime
- Most is in matrix-vector products within a loop over vertical levels

```
176076288×
                                                                                                   76076288×
                                                                  scaled matrix vector kernel mod MOD opt scaled matrix vector code
apply variable hx kernel mod MOD opt apply variable hx code
                         34.34%
```

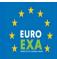

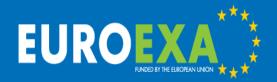

## Zynq UltraScale+ ZCU102 Evaluation Platform

- ARM Cortex A53
   quad-core CPU 1.2
   GHz
- Dual-core Cortex-R5 real-time processor
- Mali-400 MP2 GPU
- Zynq UltraScale XCZU9EG-2FFVB1156 FPGA

| System Logic Cells (K) | 600   |
|------------------------|-------|
| Memory (Mb)            | 32.1  |
| DSP Slices             | 2,520 |
| Maximum I/0 Pins       | 328   |

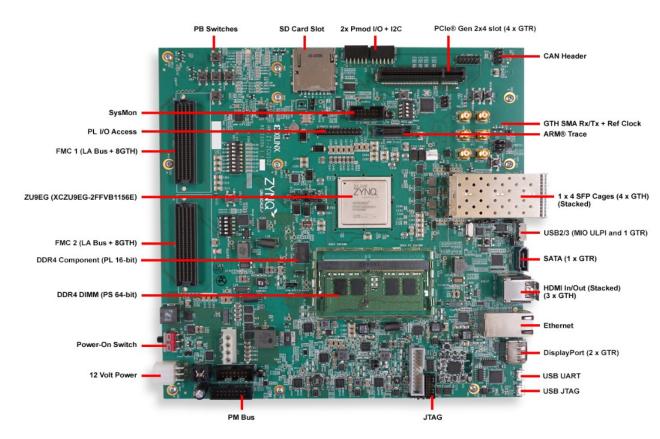

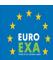

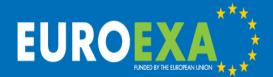

## Zynq UltraScale+ MPSoC EG

Authentication.

Secure Boot

Voltage/Temp

Monitor

TrustZone

#### **Processing System**

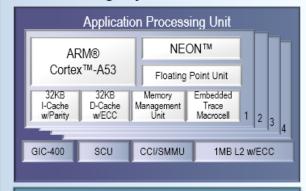

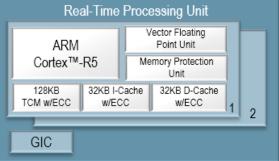

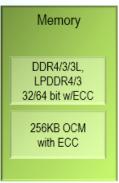

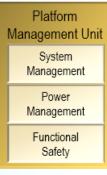

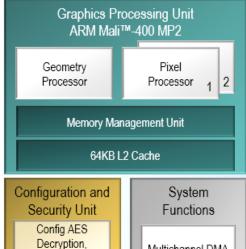

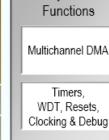

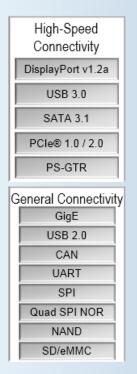

#### Programmable Logic

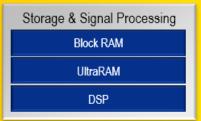

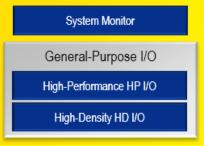

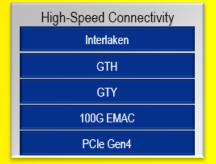

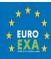

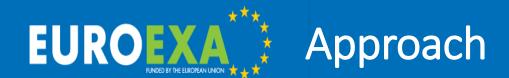

- LFRic
  - Full application (Fortran)
  - Compact applications "mini-apps"
  - Kernels e.g. matrix-vector product (C)
- Performance on ARM CPU quad-core A53
- Use Vivado HLS to generate IP blocks for key kernels to run on the UltraScale+ FPGA
- Investigate performance optimizations

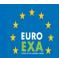

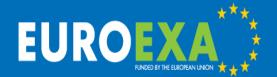

## Range of Programming Models

- 1. C code with Xilinx Vivado HLS and Vivado Design Suite
- 2. OmpSs@FPGA directive-based (BSC)
- 3. MaxJ compiler for Maxeler systems
- 4. OpenCL code with Xilinx SDSoC
- 5. OpenStream (Uni Man)
- Options 2-5 being investigated by other members of the project

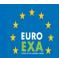

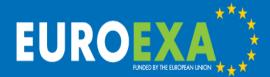

## Starting code for Vivado HLS

```
#define NDF1 8
#define NDF2 6
#define NK 40
#define MVTYPE double
int matvec 8x6x40 vanilla (MVTYPE matrix[NK][NDF2][NDF1],
               MVTYPE x[NDF2][NK], MVTYPE lhs[NDF1][NK]) {
  int df, j, k;
  for (k=0; k<NK; k++) {
    for (df=0;df<NDF1;df++) {</pre>
      lhs[df][k] = 0.0;
      for (j=0;j<NDF2;j++) {</pre>
        lhs[df][k] = lhs[df][k]
          + x[j][k]*matrix[k][j][df];
      }
  return 0;
```

#### Notes:

- Data sizes hard-wired for HIS
- Vertical loop k is outer
- Vectors x and lhs are sequential in k (k-last in C)
- Matrix is not (k-first)
- Read-then-write dependence on lhs
- Flops = 2\*NK\*NDF1\*NDF2= 3840
- Mem refs = 2\*flops = 7680 doubles

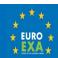

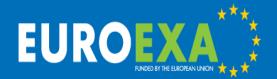

## Optimizations in Vivado HLS

- Make k the inner loop (loop length 40, independent, sequential access)
- Transpose matrix to k-last to ensure sequential memory access
- HLS pragma to unroll inner loops on k (no benefit from hand unrolling)
- HLS pragma to pipeline outer loop on df
- HLS pragma for input and output arguments including
  - num read outstanding=8
  - max\_read\_burst\_length=64
- Access input and output arguments by memcpy to local arrays to ensure streaming of loads/stores to/from BRAM (see later)

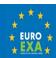

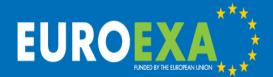

## Optimized code in Vivado HLS

```
#pragma HLS INTERFACE m axi depth=128
  port=matrix offset=slave bundle=bram /
        num read outstanding=8 /
        num write outstanding=8 /
        max read burst length=64 /
        max write burst length=64
< pragmas for m axi interfaces for x, lhs</pre>
  and s axilite interface for return>
  int df,j,k;
  MVTYPE ml[NDF2][NK], xl[NDF2][NK],
  11[NDF1][NK];
  memcpy (x1, x, NDF2*NK*sizeof(MVTYPE));
  for (df=0;df<NDF1;df++) {</pre>
#pragma HLS PIPELINE
```

```
for (k=0; k< NK; k++) {
#pragma HLS UNROLL
      11[df][k] = 0.0;
    memcpy (ml, matrix+df*NDF2*NK, /
      NDF2*NK*sizeof(MVTYPE));
    for (j=0;j<NDF2;j++) {
      for (k=0; k< NK; k++) {
#pragma HLS UNROLL
          ll[df][k] = ll[df][k]+
  x1[j][k]*m1[j][k];
 memcpy (lhs, ll,
  NDF1*NK*sizeof(MVTYPE));
```

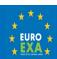

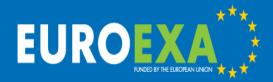

#### Vivado HLS Performance Estimate

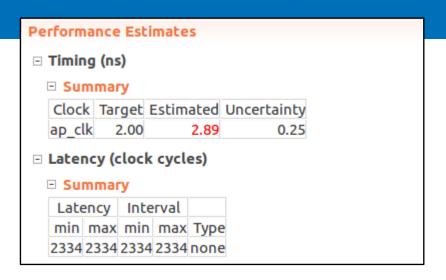

#### Performance Estimate:

- Target 2ns clock: design validated at 2.89ns = 346 MHz
- 2334 cycles for 3840 flops = 1.65 flops/cycle
- Overlapped dmul with dadd
- Starting code was 69841 cycles

#### **Utilization Estimate:**

- Try to maximize performance while minimizing utilization
- Shows percentage of chip 'realestate being utilized

| Utilization Estimates |          |        |        |        |      |  |  |  |  |
|-----------------------|----------|--------|--------|--------|------|--|--|--|--|
| □ Summary             |          |        |        |        |      |  |  |  |  |
| Name                  | BRAM_18K | DSP48E | FF     | LUT    | URAM |  |  |  |  |
| DSP                   | -        | -      | -      | -      | -    |  |  |  |  |
| Expression            | -        | -      | 0      | 701    | -    |  |  |  |  |
| FIFO                  | -        | -      | -      | -      | -    |  |  |  |  |
| Instance              | 4        | 10     | 2527   | 2222   | -    |  |  |  |  |
| Memory                | 4        | -      | 0      | 0      | -    |  |  |  |  |
| Multiplexer           | -        | -      | -      | 4280   | -    |  |  |  |  |
| Register              | -        | -      | 20672  | -      | -    |  |  |  |  |
| Total                 | 8        | 10     | 23199  | 7203   | 0    |  |  |  |  |
| Available             | 1824     | 2520   | 548160 | 274080 | 0    |  |  |  |  |
| Utilization (%)       | ~0       | ~0     | 4      | 2      | 0    |  |  |  |  |

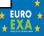

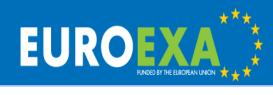

## Vivado HLS Performance Timeline

| Curi | Current Module : matvec_8x6x49_v6 |      |      |      |      |      |      |      |      |      |      |      |      |      |   |
|------|-----------------------------------|------|------|------|------|------|------|------|------|------|------|------|------|------|---|
|      | Operation\Control Step            | C172 | C173 | C174 | C175 | C176 | C177 | C178 | C179 | C180 | C181 | C182 | C183 | C184 |   |
| 331  | tmp_18_0_27(dmul)                 |      |      |      |      |      |      |      |      |      |      |      |      |      |   |
| 332  | ml_0_30(read)                     |      |      |      |      |      |      |      |      |      |      |      |      |      |   |
| 333  | tmp_19_0_14(dadd)                 |      |      |      |      |      |      |      |      |      |      |      |      |      |   |
| 334  | tmp_18_0_28(dmul)                 |      |      |      |      |      |      |      |      |      |      |      |      |      |   |
| 335  | ml_0_31(read)                     |      |      |      |      |      |      |      |      |      |      |      |      |      |   |
| 336  | tmp_19_0_15(dadd)                 |      |      |      |      |      |      |      |      |      |      |      |      |      |   |
| 337  | tmp_18_0_29(dmul)                 |      |      |      |      |      |      |      |      |      |      |      |      |      |   |
| 338  | ml_0_32(read)                     |      |      |      |      |      |      |      |      |      |      |      |      |      |   |
| 339  | tmp_19_0_16(dadd)                 |      |      |      |      |      |      |      |      |      |      |      |      |      |   |
| 340  | tmp_18_0_30(dmul)                 |      |      |      |      |      |      |      |      |      |      |      |      |      |   |
| 341  | ml_0_33(read)                     |      |      |      |      |      |      |      |      |      |      |      |      |      |   |
| 342  | tmp_19_0_17(dadd)                 |      |      |      |      |      |      |      |      |      |      |      |      |      |   |
| 343  | tmp_18_0_31(dmul)                 |      |      |      |      |      |      |      |      |      |      |      |      |      |   |
| 344  | ml_0_34(read)                     |      |      |      |      |      |      |      |      |      |      |      |      |      |   |
| 345  | tmp_19_0_18(dadd)                 |      |      |      |      |      |      |      |      |      |      |      |      |      |   |
| 346  | tmp_18_0_32(dmul)                 |      |      |      |      |      |      |      |      |      |      |      |      |      |   |
| 347  | ml_0_35(read)                     |      |      |      |      |      |      |      |      |      |      |      |      |      |   |
| 348  | tmp_19_0_19(dadd)                 |      |      |      |      |      |      |      |      |      |      |      |      |      |   |
| 349  | tmp_18_0_33(dmul)                 |      |      |      |      |      |      |      |      |      |      |      |      |      |   |
| 350  | ml_0_36(read)                     |      |      |      |      |      |      |      |      |      |      |      |      |      |   |
| 351  | tmp_19_0_20(dadd)                 |      |      |      |      |      |      |      |      |      |      |      |      |      |   |
| 352  | tmp_18_0_34(dmul)                 |      |      |      |      |      |      |      |      |      |      |      |      |      |   |
| 353  | ml_0_37(read)                     |      |      |      |      |      |      |      |      |      |      |      |      |      |   |
| 354  | tmp_19_0_21(dadd)                 |      |      |      |      |      |      |      |      |      |      |      |      |      |   |
| 355  | tmp_18_0_35(dmul)                 |      |      |      |      |      |      |      |      |      |      |      |      |      |   |
| 356  | ml_0_38(read)                     |      |      |      |      |      |      |      |      |      |      |      |      |      |   |
| 357  | tmp_19_0_22(dadd)                 |      |      |      |      |      |      |      |      |      |      |      |      |      |   |
| 358  | tmp_18_0_36(dmul)                 |      |      |      |      |      |      |      |      |      |      |      |      |      | Ų |
| 350  | m1 0 20/road\                     |      |      | (    |      |      |      |      |      |      |      |      |      |      |   |

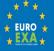

# EUROEXA Vivado Design Studio

- Design built from the following IP blocks:
  - 12x matrix-vector multiply IP blocks from HLS
  - 12x Block Memory Generators for BRAM memory
  - 12x AXI BRAM Controller
  - 14x AXI Crossbar blocks for switching
  - 1x AXI Interconnect blocks for switching
  - 1x AXI Protocol Converter
  - 1x ZynQ PS block for interface with ARM
  - 1x Clocking Wizard to multiply system clock
  - 1x Processor System Reset
- Connect blocks manually or with automated assistance
- Address mapping manually or automated using TCL scripts
  - Address editor determines size of BRAM blocks (12x 256kB)
- Vivado SDK reveals "register" assignment for HLS blocks

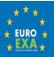

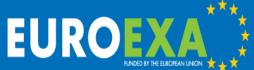

## Design with 12 Matrix-Vector Blocks

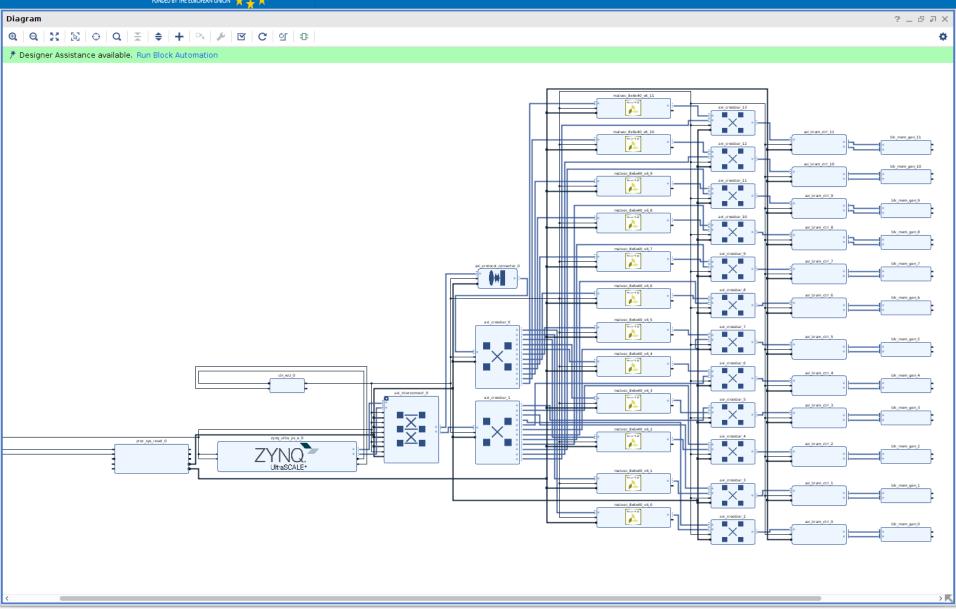

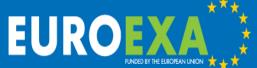

## Vivado DS Address Editor

| FUNDED BY THE EUROPEAN UNION                               |                              |                  |                 |                    |           |                |   |  |
|------------------------------------------------------------|------------------------------|------------------|-----------------|--------------------|-----------|----------------|---|--|
| ddress Editor                                              |                              |                  |                 |                    |           |                |   |  |
| Q   <del>X</del>   ♦   圖                                   |                              |                  |                 |                    |           |                |   |  |
| Cell                                                       |                              | Slave Interface  | Base Name       | Offset Address     | Range     | High Address   |   |  |
| 👎 zynq_ultra_ps_e_0                                        |                              |                  |                 |                    |           |                | ^ |  |
| ∨ 🖪 Data (40 address bits : 0x00A0000000 [ 256M ] ,0x04000 | 000000[4G],0x1000000000[     | 224G],0x00B00000 | 00 [ 256M ] ,0x | :0500000000 [ 4G ] | ,0x480000 | 0000 [ 224G ]) |   |  |
| axi_bram_ctrl_0                                            |                              | S_AXI            | Mem0            | 0x00_B000_0000     | 256K ▼    | 0x00_B003_FFFF |   |  |
| axi_bram_ctrl_10                                           |                              | S_AXI            | Mem0            | 0x00_B028_0000     | 256K ▼    | 0x00_B02B_FFFF |   |  |
| axi_bram_ctrl_11                                           |                              | S_AXI            | Mem0            | 0x00_B02C_0000     | 256K ▼    | 0x00_B02F_FFFF |   |  |
| axi_bram_ctrl_1                                            |                              | S_AXI            | Mem0            | 0x00_B004_0000     | 256K ▼    | 0x00_B007_FFFF |   |  |
| axi_bram_ctrl_2                                            |                              | S_AXI            | Mem0            | 0x00_B008_0000     | 256K ▼    | 0x00_B00B_FFFF |   |  |
| axi_bram_ctrl_3                                            |                              | S_AXI            | Mem0            | 0x00_B00C_0000     | 256K ▼    | 0x00_B00F_FFFF |   |  |
| axi_bram_ctrl_4                                            |                              | S_AXI            | Mem0            | 0x00_B010_0000     | 256K ▼    | 0x00_B013_FFFF |   |  |
| axi_bram_ctrl_5                                            |                              | S_AXI            | Mem0            | 0x00_B014_0000     | 256K ▼    | 0x00_B017_FFFF |   |  |
| axi_bram_ctrl_6                                            |                              | S_AXI            | Mem0            | 0x00_B018_0000     | 256K ▼    | 0x00_B01B_FFFF |   |  |
| axi_bram_ctrl_7                                            |                              | S_AXI            | Mem0            | 0x00_B01C_0000     | 256K ▼    | 0x00_B01F_FFFF |   |  |
| axi_bram_ctrl_8                                            |                              | S_AXI            | Mem0            | 0x00_B020_0000     | 256K ▼    | 0x00_B023_FFFF |   |  |
| axi_bram_ctrl_9                                            |                              | S_AXI            | Mem0            | 0x00_B024_0000     | 256K ▼    | 0x00_B027_FFFF |   |  |
| matvec_8x6x40_v6_0                                         |                              | s_axi_AXILiteS   | Reg             | 0x00_A000_0000     | 8K ▼      | 0x00_A000_1FFF |   |  |
| matvec_8x6x40_v6_10                                        |                              | s_axi_AXILiteS   | Reg             | 0x00_A001_4000     | 8K *      | 0x00_A001_5FFF |   |  |
| matvec_8x6x40_v6_11                                        |                              | s_axi_AXILiteS   | Reg             | 0x00_A001_6000     | 8K ▼      | 0x00_A001_7FFF | _ |  |
| matvec_8x6x40_v6_1                                         | Notos                        | s_axi_AXILiteS   | Reg             | 0x00_A000_2000     | 8K *      | 0x00_A000_3FFF |   |  |
| matvec_8x6x40_v6_2                                         | Notes:                       | s_axi_AXILiteS   | Reg             | 0x00_A000_4000     | 8K *      | 0x00_A000_5FFF |   |  |
| matvec_8x6x40_v6_3                                         |                              | s_axi_AXILiteS   | Reg             | 0x00_A000_6000     | 8K +      | 0x00_A000_7FFF |   |  |
| matvec_8x6x40_v6_4                                         | <ul><li>"Reg" loca</li></ul> | tion in me       | emory of        | ot contro          | l∘wor     | dsotop_gfff    |   |  |
| matvec_8x6x40_v6_5                                         | _                            | le avi AXII itaS | Red             | 0x00 A000 A000     | 8K *      | 0x00_A000_BFFF |   |  |
| matvec_8x6x40_v6_6                                         | each matri                   | ix-vector i      | <b>P</b> DIOCK  | (QKB)              | 8K *      | 0x00_A000_DFFF |   |  |
| matvec_8x6x40_v6_7                                         |                              | s_axi_AXILiteS   | Reg             | 0x00_A000_E000     | 8K *      | 0x00_A000_FFFF |   |  |
| ■ matvec_8x6x40_v6_8                                       | <ul><li>"Mem0" lo</li></ul>  | ocation of       | BRAM            | memory             | block     | < (256kB)      |   |  |
| matvec_8x6x40_v6_9                                         | I Wiemie is                  | s_axi_AXILiteS   | Reg             | 0x00_A001_2000     | 8K +      | 0x00_A001_3FFF |   |  |
| • matvec_8x6x40_v6_0                                       |                              |                  |                 |                    |           |                |   |  |
| ✓ ■ Data_m_axi_bram (32 address bits : 4G)                 |                              |                  |                 |                    |           |                |   |  |
| axi_bram_ctrl_0                                            |                              | S_AXI            | Mem0            | 0xB000_0000        | 256K ▼    | 0xB003_FFFF    |   |  |
| > Excluded Address Segments (3)                            |                              |                  |                 |                    |           |                |   |  |
| • matvec_8x6x40_v6_1                                       |                              |                  |                 |                    |           |                |   |  |
| ✓ ■ Data_m_axi_bram (32 address bits : 4G)                 |                              |                  |                 |                    |           |                |   |  |
| 🚥 axi_bram_ctrl_1                                          |                              | S_AXI            | Mem0            | 0xB004_0000        | 256K ▼    | 0xB007_FFFF    | ~ |  |

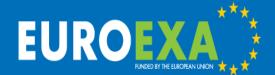

# EUROEXA\*\* Vivado SDK Registers

| Registers for matvec_8x6x40_v5_0 |                                   |                |             |                                                         |  |  |  |  |
|----------------------------------|-----------------------------------|----------------|-------------|---------------------------------------------------------|--|--|--|--|
| Name                             | Description                       | Address/Offset | Size (Bytes | /Bits) Access                                           |  |  |  |  |
| ▼ CTRL                           | Control signals                   | 0xa0040000     | 4           | read-write                                              |  |  |  |  |
| AP_START                         | Control signal Register for 'ap_  | 0              | 1           | read-write                                              |  |  |  |  |
| AP_DONE                          | Control signal Register for 'ap_  | 1              | 1           | read-only                                               |  |  |  |  |
| AP_IDLE                          | Control signal Register for 'ap_  | 2              | 1           | read-only                                               |  |  |  |  |
| AP_READY                         | Control signal Register for 'ap_  | 3              | 1           | read-only                                               |  |  |  |  |
| RESERVED                         | Reserved. 0s on read.             | 4              | 3           | read-only                                               |  |  |  |  |
| AUTO_RES                         | Control signal Register for 'aut  | 7              | 1           | read-write                                              |  |  |  |  |
| RESERVED                         | Reserved. 0s on read.             | 8              | 24          | read-only                                               |  |  |  |  |
| ▼ GIER                           | Global Interrupt Enable Registe   | 0xa0040004     | 4           | read-write                                              |  |  |  |  |
| Enable                           | Master enable for the device in   | 0              | 1           | read-write                                              |  |  |  |  |
| RESERVED                         | Reserved. 0s on read.             | 1              | 31          | Notes:                                                  |  |  |  |  |
| ▼ IP_IER                         | IP Interrupt Enable Register      | 0xa0040008     | 4           | NOTES. write                                            |  |  |  |  |
| CHAN0_IN1                        | Enable Channel 0 (ap_done) Int    | 0              | 1           | <ul> <li>Not hardware "registers", these are</li> </ul> |  |  |  |  |
| CHAN1_INT                        | Enable Channel 1 (ap_ready) Inl   | 1              | 1           | read-write                                              |  |  |  |  |
| RESERVED                         | Reserved. 0s on read.             | 2              | 30          | locations in memory                                     |  |  |  |  |
| ▼ IP_ISR                         | IP Interrupt Status Register      | 0xa004000c     | 4           | read-write                                              |  |  |  |  |
| CHAN0_IN1                        | Channel 0 (ap_done) Interrupt :   | 0              | 1           | To execute the block:                                   |  |  |  |  |
| CHAN1_INT                        | Channel 1 (ap_ready) Interrupt    | 1              | 1           | read-only                                               |  |  |  |  |
| RESERVED                         | Reserved. 0s on read.             | 2              | 30          | Load addresses of arrays in BRAM into                   |  |  |  |  |
| ▼ ap_return                      | Data signal of ap_return          | 0xa0040010     | 4           | read—the "registers" for matrix, x and lhs              |  |  |  |  |
| ap_return                        | Bit 31 to 0 Data signal of ap_ret | 0              | 32          | read-only                                               |  |  |  |  |
| ▼ matrix                         | Data signal of matrix             | 0xa0040018     | 4           | wo Set AP_START bit in CTRL word to "1"                 |  |  |  |  |
| matrix                           | Bit 31 to 0 Data signal of matrix | 0              | 32          | write-only                                              |  |  |  |  |
| ▼ X                              | Data signal of x                  | 0xa0040020     | 4           | Check for AP_IDLE bit returning to "1" to               |  |  |  |  |
| X                                | Bit 31 to 0 Data signal of x      | 0              | 32          | write-indicate completion                               |  |  |  |  |
| ▼ lhs                            | Data signal of lhs                | 0xa0040028     | 4           | write-only                                              |  |  |  |  |
| lhs                              | Bit 31 to 0 Data signal of lhs    | 0              | 32          | write-only                                              |  |  |  |  |

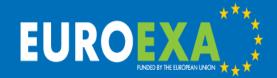

## Optimized Data Streaming - Before

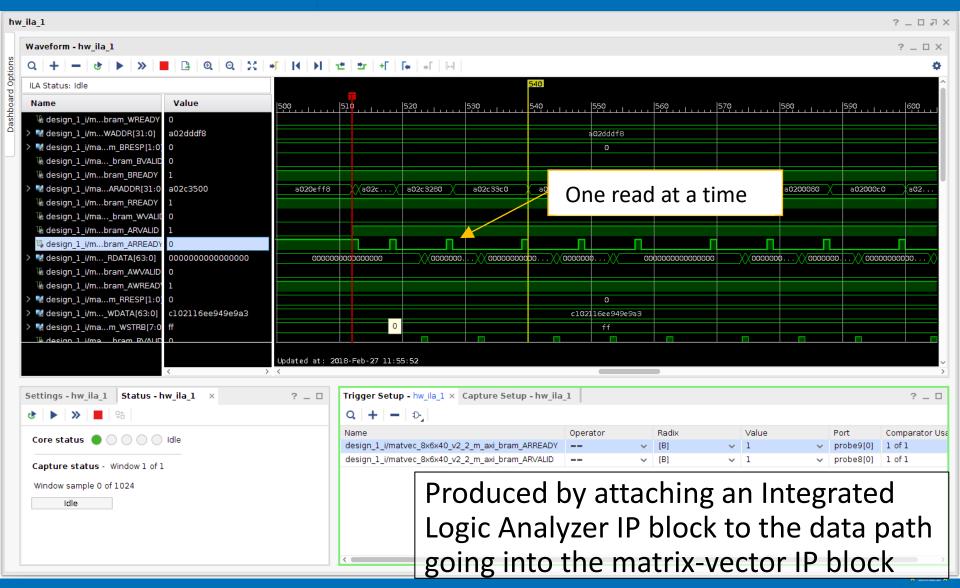

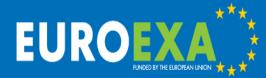

## Optimized Data Streaming - After

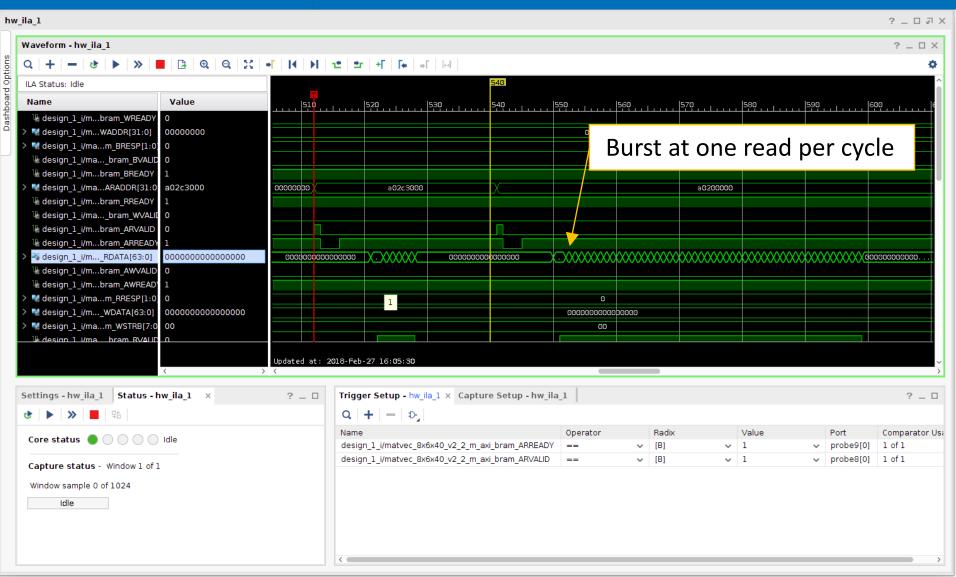

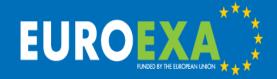

## Vivado DS Resource Utilization

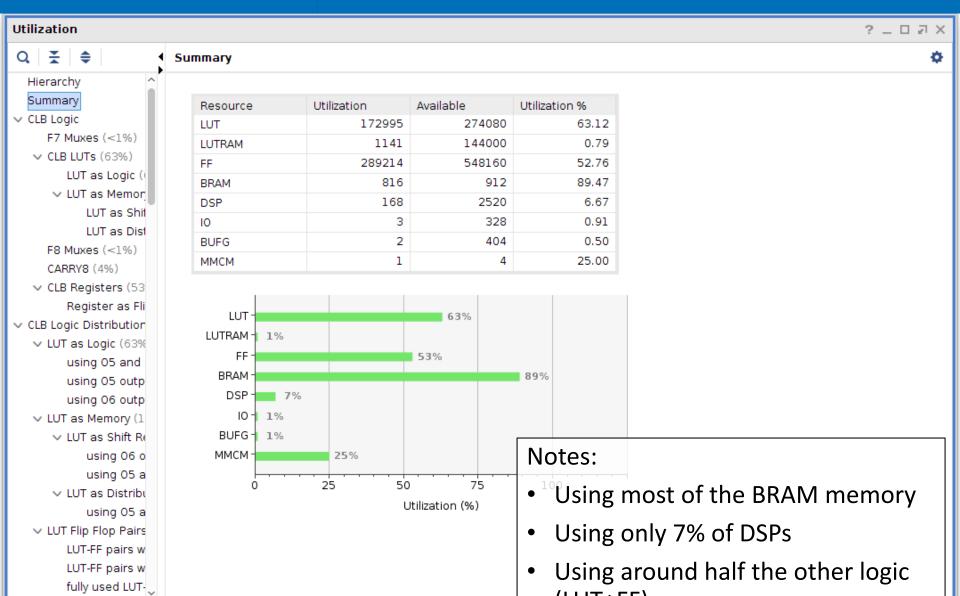

## EUROEXA ARM driver code

- Setup a two devices /dev/uio0 and /dev/uio1 two ports on the ZynQ block
- Use mmap to map the FPGA memory into user space
- Assign pointers for each data array to location in user space
- Control loop to divide up the work into 12 "chunks" which will fit into the FPGA BRAM memory (maximum 12 x 256kB = 3MB) (13 columns in this LFRic model)
- For each chunk:
  - Assign work to one of the matrix-vector blocks
  - Copy input data into BRAM
  - Set the control word "registers" for the block
  - Start the block by setting AP\_START
  - Wait for block to finish by watching AP\_IDLE (opportunity for overlap)
  - Copy output data from BRAM
- In practice we fill 3MB BRAM, then run all 12 matrix-vector blocks, then copy output data back and repeat
- Check correctness and time the code

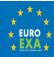

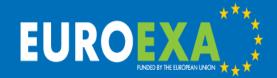

## Results for 12 blocks

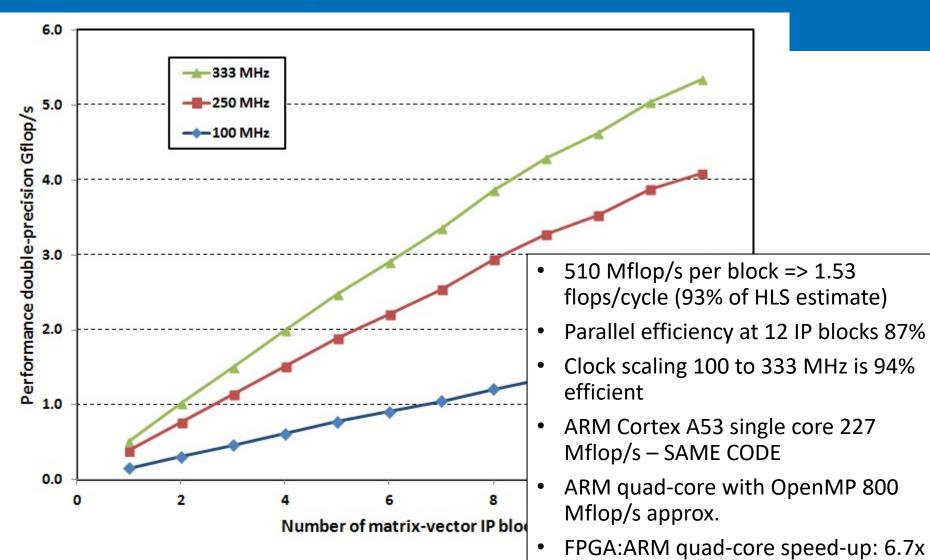

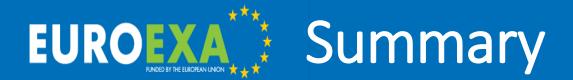

#### We have

 Used Vivado HLS to develop a matrix-vector kernel which runs on the UltraScale+ FPGA at 5.3 double precision Gflop/s

#### Issues

- Timing constraints in the Vivado design prevent larger numbers of blocks and higher clock speeds
- Therefore cannot exploit all the FPGA logic for this algorithm

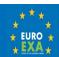

# **EUROEXA** Future work

- Generate an IP block and driver for the LFRic code: apply\_variable\_hx\_kernel\_code (HLS done; 1.75 flops/cycle)
- Exploit MPI within LFRic to run across multiple nodes and multiple FPGAs (done trivially with the matrix-vector kernel)
- How many other kernels can we port to the FPGAs?
- Can we link kernels to avoid data transfer?
- When do we need to reconfigure? At what cost?
- Future hardware: now ZU9, VU9 (early 2019) and HBM

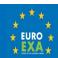

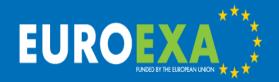

# Many thanks Please connect at @euroexa or euroexa.eu

Mike Ashworth, Graham Riley, Andrew Attwood and John Mawer
Advanced Processor Technologies Group
School of Computer Science,
University of Manchester, United Kingdom
mike.ashworth.compsci@manchester.ac.uk

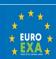